## **PONTIFÍCIA UNIVERSIDADE CATÓLICA DE SÃO PAULO**

**Faculdade de Economia, Administração, Contabilidade e Atuária**

## **Curso de Administração**

# **ORIENTAÇÕES GERAIS PARA ELABORAÇÃO DO TRABALHO DE CONCLUSÃO DE CURSO PPO VIII**

**- Elaboração do TCC -**

Profa. Dra. Elisabete Adami Pereira dos Santos

2021

## **SUMÁRIO**

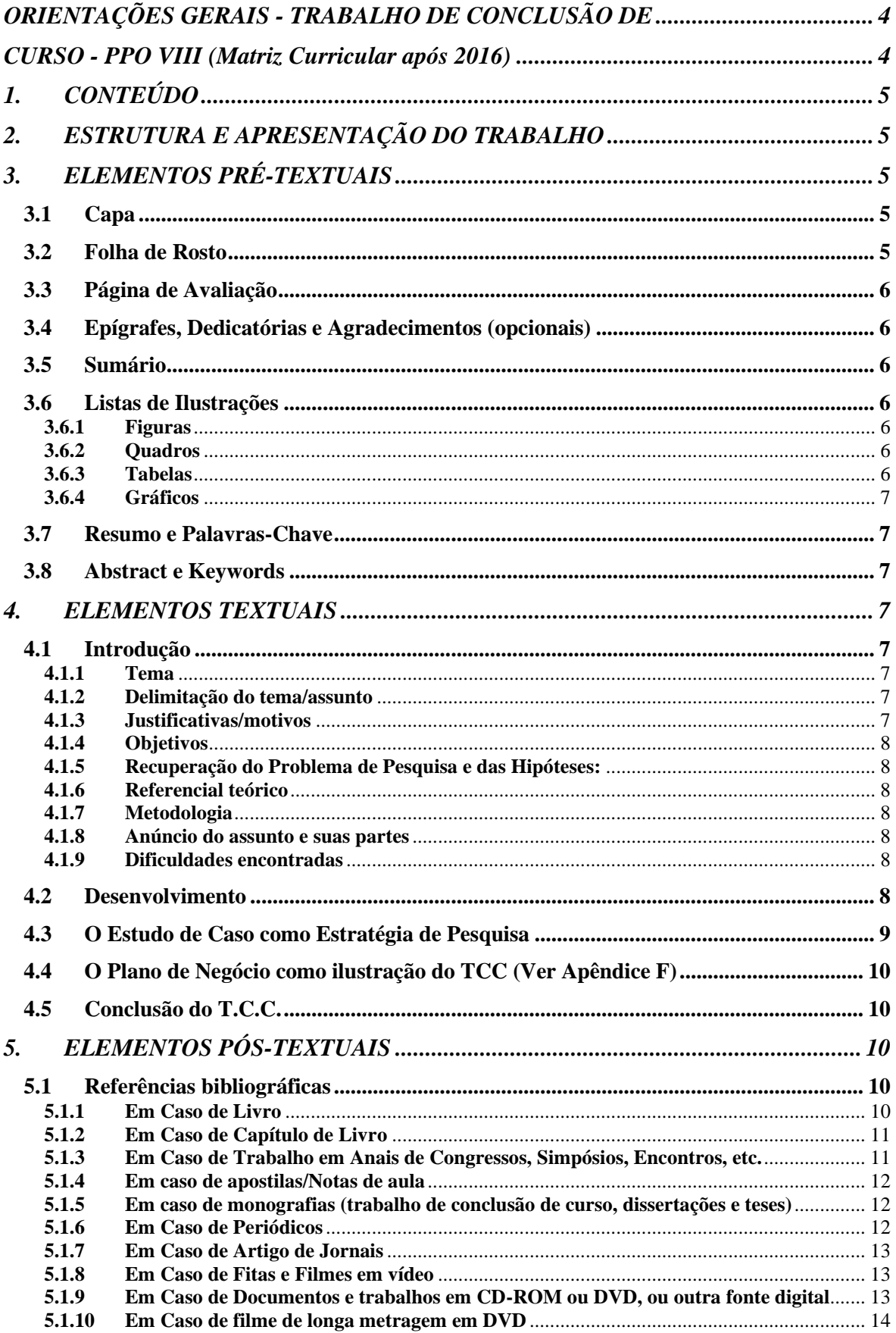

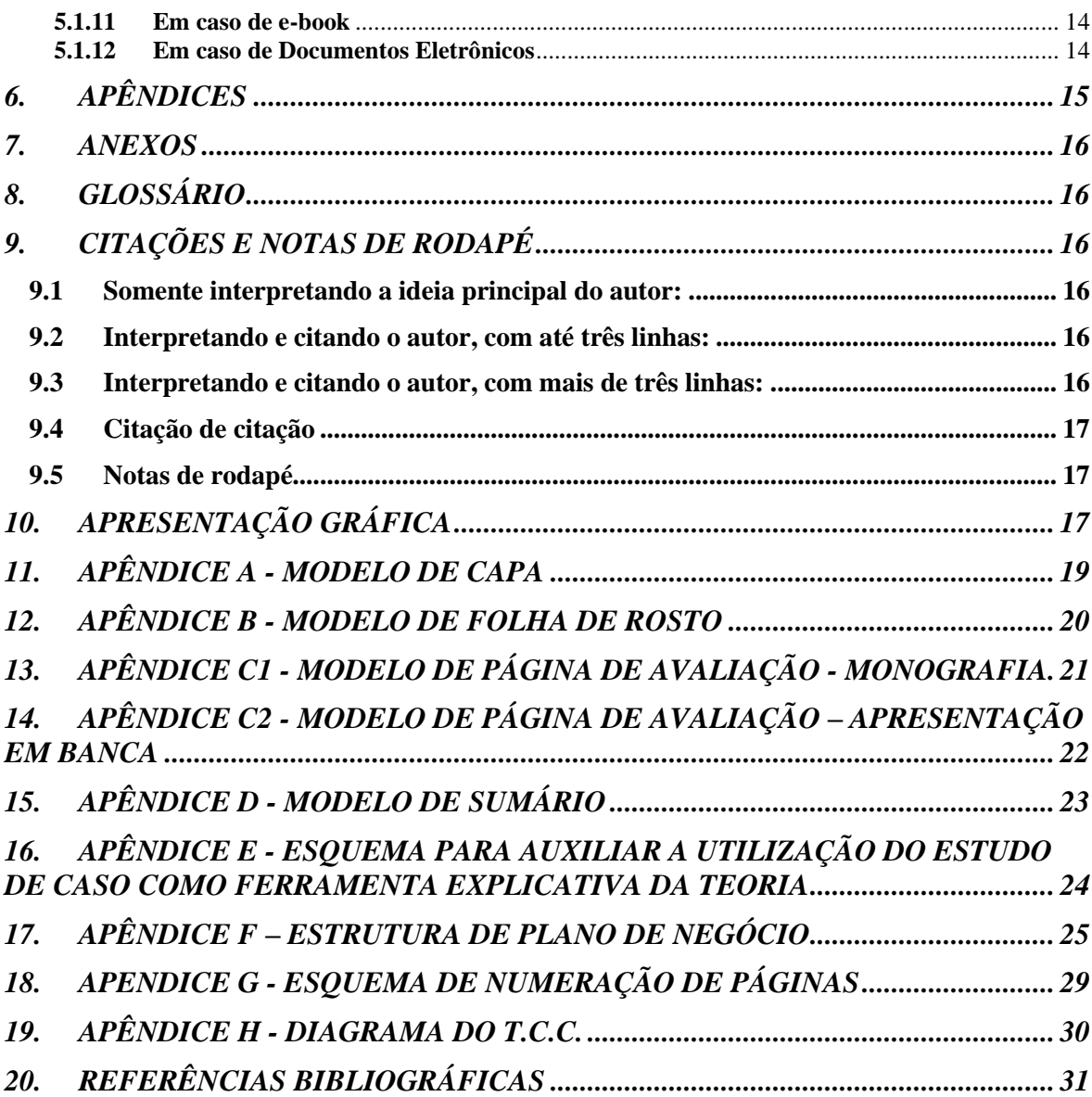

## <span id="page-3-1"></span><span id="page-3-0"></span>**ORIENTAÇÕES GERAIS - TRABALHO DE CONCLUSÃO DE CURSO - PPO VIII (Matriz Curricular após 2016)**

A disciplina PPO VIII (a partir de 2016) tem por objetivo dar condições para que o aluno produza um trabalho com base na articulação teórico-prática, em forma de monografia e fundamentado em pesquisas bibliográficas, documentais, entrevistas, estudo de caso, plano de negócios ou, ainda, o desenvolvimento de uma segunda parte do próprio relatório de estágio, quando houver "massa crítica" para tanto.

A escolha do tema - objeto da pesquisa - não precisa estar, necessariamente, vinculada a área em que o aluno fez seu estágio e correspondente relatório, sendo, portanto, livre. Deve guardar, no entanto, relação estreita com as áreas do curso e com a disponibilidade de orientação dos professores, que será definida em campos de conhecimento ou núcleos temáticos.

- **1.1.** O Trabalho de Conclusão de Curso (TCC) é atividade acadêmica **obrigatória** para obtenção do Certificado de Conclusão do Curso de Administração e posterior registro do Diploma, condição exigida, portanto, para todos os alunos matriculados a partir do penúltimo semestre do curso, onde os alunos deverão cursar PPO VII, e no último semestre PPO VIII, conforme Projeto Pedagógico em vigor.
- **1.2.** As orientações para o referido trabalho terá a duração de dois semestres letivos, sendo definida por área epistemológica:
	- ✓ **Gestão Estratégica e das Organizações;**
	- ✓ **Gestão de Finanças;**
	- ✓ **Gestão de Marketing;**
	- ✓ **Gestão de Operações; e**
	- ✓ **Gestão de Pessoas.**

e, ainda dentro destas áreas, em campos de conhecimento, devendo manter relação estreita com as experiências e especialidades dos professores orientadores.

- **1.3.** Caberá as áreas a indicação dos professores-orientadores e seus respectivos campos de conhecimento, bem como temas gerais e específicos que estarão dispostos a orientar.
- **1.4.** Ao professor-orientador designado caberá a tarefa de orientar os alunos em todas as etapas da elaboração do trabalho, desde o projeto de pesquisa com cronograma definido, que deverá ser realizado no programa de PPO VII (penúltimo semestre do curso) até a

finalização da pesquisa monográfica - PPO VIII (último semestre do curso); avaliar o desempenho do aluno ao longo da elaboração do trabalho e estar disponível em hora e local combinado com os orientandos.

**1.5.** O trabalho, nos moldes de uma monografia, ou ilustrado com estudo de caso, ou plano de negócios (para o currículo a partir de 2016) deve resultar de leituras, observações, críticas e reflexões. Implica em rigor na coleta de dados; procura avançar teorias e práticas administrativas. Visa, portanto, consolidar e expandir os conhecimentos adquiridos durante o curso, com enfoque na articulação teórico-prática e com posicionamento crítico do aluno.

## <span id="page-4-0"></span>**1. CONTEÚDO**

As especificidades do conteúdo técnico-teórico ficarão a cargo de cada professor-orientador, porém deverão ser observadas algumas regras gerais:

- a. Deve apresentar conteúdo de relevância para a Administração e as interfaces que mantém com outros campos e áreas de conhecimento;
- b. Deve pautar-se na estrutura geral e de apresentação gráfica apresentadas nos itens 3 a 11.
- c. As regras ortográficas devem ser observadas rigorosamente, bem como as normas gerais e bibliográficas exigidas em apresentações de trabalho científico.

## <span id="page-4-1"></span>**2. ESTRUTURA E APRESENTAÇÃO DO TRABALHO**

A estrutura e apresentação do trabalho devem seguir os padrões acadêmicos e, minimamente deve conter:

## <span id="page-4-2"></span>**3. ELEMENTOS PRÉ-TEXTUAIS**

#### **3.1 Capa**

<span id="page-4-3"></span> Fonte Times New Roman, tamanho 14, Caixa Alta – A capa dos volumes encadernados deve reproduzir fielmente a capa em papel e, o ANO refere-se ao da conclusão do T.C.C. **(Apêndice A)**.

#### **3.2 Folha de Rosto**

<span id="page-4-4"></span> Fonte Times New Roman, tamanho 14, Caixa Alta – O ANO refere-se ao da conclusão do T.C.C. **(Apêndice B).**

#### **3.3 Página de Avaliação**

<span id="page-5-1"></span><span id="page-5-0"></span>Página disponível para assinatura e nota do professor-orientador. **(Apêndice C)**.

#### **3.4 Epígrafes, Dedicatórias e Agradecimentos (opcionais)**

#### **3.5 Sumário**

<span id="page-5-2"></span> O sumário é o índice geral, que além de indicar a página onde se encontra cada assunto, constitui um resumo dos tópicos abordados no trabalho, facilitando a compreensão do texto. É útil também para elaboração do trabalho. Portanto deve conter os títulos das partes, capítulos e seções do trabalho, conforme aparece no texto e devem vir numerados para permitir sua localização. Veja o exemplo do SUMÁRIO deste manual e o **Apêndice D**.

#### **3.6 Listas de Ilustrações**

<span id="page-5-3"></span> As ilustrações (figuras, quadros, tabelas, gráficos e outros) devem ser numeradas na ordem em que aparecem no texto. Recomenda-se que sejam feitas listas separadas para cada tipo de ilustração. Em cada lista devem constar: número, título e página.

#### <span id="page-5-4"></span>**3.6.1 Figuras**

 *Figuras* são desenhos, fotografias, organogramas, esquemas etc. com os respectivos títulos precedidos da palavra Figura e do número de ordem em algarismo arábico. Os títulos devem ser colocados abaixo das figuras, e a fonte, de onde a figura foi retirada deve estar identificada, no mesmo formato das citações, ou seja: Autor, Obra e Ano. E, quando elaborada pelo autor do T.C.C., deve constar: *Elaborada pelo autor*.

#### <span id="page-5-5"></span>**3.6.2 Quadros**

 Denomina-se *Quadros* a apresentação de dados de forma organizada, para cuja compreensão não seria necessária qualquer elaboração matemático-estatística. A identificação se fará com a palavra Quadro, seguida do número de ordem em algarismo arábico. O título deve ser apresentado logo após o quadro, e a fonte, de onde o quadro foi retirado deve estar identificada, no mesmo formato das citações, ou seja: Autor, Obra e Ano. E, quando elaborado pelo autor do T.C.C., deve constar: *Elaborado pelo autor*.

#### <span id="page-5-6"></span>**3.6.3 Tabelas**

 São conjuntos de dados numéricos dispostos numa determinada ordem da classificação. A finalidade básica da tabela é resumir ou sintetizar dados de maneira a fornecer o máximo de informações num mínimo de espaço. A identificação da tabela, seu número e o título vêm antes dela. E a fonte, de

onde a tabela foi retirada deve estar identificada, no mesmo formato das citações, ou seja: Autor, Obra e Ano. E, quando elaborada pelo autor do T.C.C., deve constar: *Elaborada pelo autor*. A informação da autoria vem, no caso da tabela, depois dela.

#### <span id="page-6-0"></span>**3.6.4 Gráficos**

 Os *Gráficos* representam outra forma de representação da tabela. Serve para representá-la de maneira simples, legível e interessante, explicitando melhor a relação entre as variáveis focalizadas, ou o comportamento de um fenômeno. Sua identificação e a identificação da fonte (autoria) seguem as mesmas regras da tabela.

#### **3.7 Resumo e Palavras-Chave**

<span id="page-6-1"></span> Em um parágrafo, e em até 250 palavras, constituído por uma breve narração sobre o conteúdo do trabalho, para que o leitor consiga ter conhecimento do que vai ser tratado. Ao final do resumo devem ser colocadas as palavras-chave (descritores) que representem significativamente o conteúdo do trabalho e, que servirão para a catalogação futura do mesmo (3 ou 4 palavras-chave).

#### <span id="page-6-2"></span>**3.8 Abstract e Keywords**

 É a versão do resumo em inglês e, ao final dele a versão das palavras-chave em Inglês (keywords).

### <span id="page-6-3"></span>**4. ELEMENTOS TEXTUAIS**

#### **4.1 Introdução**

<span id="page-6-4"></span> Fazem parte da Introdução os seguintes itens, **que não devem estar discriminados como subitens**, mas devem estar contidos na Introdução de forma discursiva.

#### <span id="page-6-5"></span>**4.1.1 Tema**

 Definido em linhas gerais para que o leitor consiga ter conhecimento do que vai ser tratado no trabalho.

#### <span id="page-6-6"></span>**4.1.2 Delimitação do tema/assunto**

 Situar o leitor a respeito dos pressupostos teóricos e enfoques adotados, delimitando o assunto tratado, em termos de profundidade e extensão, em tempo e espaço.

#### <span id="page-6-7"></span>**4.1.3 Justificativas/motivos**

 Por que da escolha do tema? Qual a importância, a relevância e a oportunidade prática/acadêmica do tema escolhido?

#### <span id="page-7-0"></span>**4.1.4 Objetivos**

 O que se pretende alcançar com o desenvolvimento do trabalho, quais os resultados previsíveis, a que conclusões espera-se chegar.

#### **4.1.5 Recuperação do Problema de Pesquisa e das Hipóteses:**

<span id="page-7-1"></span>Que faziam parte do Pré-Projeto e do Projeto e que deram origem ao TCC.

#### <span id="page-7-2"></span>**4.1.6 Referencial teórico**

 Trata-se da indicação do "estado da arte", o conhecimento atualizado, em termos teóricos do tema e do assunto tratados. Ao mesmo tempo em que realiza uma revisão da literatura, mostrando ao leitor o que já foi escrito/tratado a respeito do assunto, subsidia teoricamente o desenvolvimento do trabalho.

Como existem capítulos específicos para cada uma das teorias de relevância para o desenvolvimento do trabalho, o referencial teórico, na Introdução, deve ser apresentado de forma resumida.

#### <span id="page-7-3"></span>**4.1.7 Metodologia**

 O relato de quais caminhos, em termos de pesquisa, foram percorridos para se atingir os objetivos pretendidos. Também deve ser apresentada de forma resumida tendo em vista que haverá um capítulo para explicação mais detalhada dos caminhos metodológicos cumpridos.

#### <span id="page-7-4"></span>**4.1.8 Anúncio do assunto e suas partes**

 Apresentação de uma visão geral do trabalho, indicando o assunto e suas principais partes, sem prometer muito e sem adiantar conclusões.

#### <span id="page-7-5"></span>**4.1.9 Dificuldades encontradas**

 Devem ser explicitadas, tanto em termos de bibliografia como as de cunho metodológico e de pesquisa.

#### **4.2 Desenvolvimento**

<span id="page-7-6"></span> Corresponde ao corpo nuclear do trabalho, e que tem por objetivo **explicar, discutir** e **demonstrar** o que se propôs na Introdução. É uma reconstrução da fundamentação lógica do tema: **explicar** é tornar evidente o que estava implícito, descrever, classificar e definir; **discutir** é comparar as várias posições sobre o assunto e, **demonstrar** é aplicar a argumentação apropriada à natureza do trabalho. **Deve conter:**

a. Análise da idéia principal:

Desdobramento do tema, decompondo o todo em partes.

b. Enumeração dos pormenores relevantes:

Discussão dos detalhes com apresentação dos argumentos a favor e contra.

c. Apresentação de dados da pesquisa:

Planejamento, tipo, instrumentos utilizados e seus principais resultados.

d. Técnicas utilizadas:

O que foi utilizado para análise da pesquisa e sua justificativa.

e. Discussão e verificação das hipóteses:

Análise e discussão das variáveis apresentadas como suposição na Introdução, confrontando-as com o problema e suas variáveis.

f. Apresentação dos argumentos:

Que argumentos foram construídos e que darão validade aos resultados esperados.

g. Se houver a opção por apresentar o Plano de Negócio, ou Estudo de Caso: Deverão ser introduzidos em capítulo do Desenvolvimento, após os capítulos teóricos, de forma ilustrativa, ou poderão ser apresentados como Apêndice.

#### **OBSERVAÇÃO: O título "Desenvolvimento" não deve aparecer no texto.**

#### **4.3 O Estudo de Caso como Estratégia de Pesquisa**

<span id="page-8-0"></span> Os *estudos de caso* constituem a estratégia preferida quando o *como* e/ou o *porquê* são as perguntas centrais, tendo o pesquisador certo controle sobre os eventos, e quando o enfoque está em um fenômeno contemporâneo dentro de algum contexto de vida real. *Estudos de caso* podem ser classificados de várias maneiras: explicativos, cognitivos, expositivos. Porém aquele que interessa para a monografia voltada para o campo das Organizações e do estudo da Administração é o tipo explicativo, que sustenta, explica, exemplifica o desenvolvimento de uma teoria, de uma tese, de um conceito, em suma, de um trabalho teórico. Os primeiros passos para sua utilização:

- 1- Definir o alvo do *estudo de caso*
- 2- Determinar os dados pertinentes a serem coletados
- 3- Definir o tipo de tratamento a ser aplicado aos dados coletados

O *Estudo de Caso* envolve as seguintes fases para sua elaboração:

- 1- Preparação: Desenvolvimento da Teoria
- 2- Seleção do Caso e seleção dos dados
- 3- Desenvolvimento: Condução do Estudo de Caso (entrevistas, observações, documentos, etc.)
- 4- Finalização: estabelecimento de um modelo de apresentação, adequação teórica e finalização (Ver **Apêndice E**).

## <span id="page-9-0"></span>**4.4 O Plano de Negócio como ilustração do TCC (Ver Apêndice F) 4.5 Conclusão do T.C.C.**

<span id="page-9-1"></span> É a síntese para a qual caminha o trabalho. Visa recapitular sinteticamente os resultados da pesquisa, consolidar os argumentos construídos, provar a confirmação ou rejeição da(s) hipótese(s), exposta(s) no desenvolvimento, recapitular o que se propôs na Introdução, seguindo, na medida do possível, a ordem em que foram apresentados.

## <span id="page-9-2"></span>**5. ELEMENTOS PÓS-TEXTUAIS**

## <span id="page-9-3"></span>**5.1 Referências bibliográficas**

 Organiza e descreve as publicações técnicas e acadêmicas efetivamente utilizadas para a produção do trabalho e devem obedecer as normas da ABNT (NBR 6023), conforme exemplos seguintes:

## **5.1.1 Em Caso de Livro**

<span id="page-9-4"></span>**5.1.1.1 Quando é um só autor** SOBRENOME DO AUTOR, Nome do autor. *Título do livro*: *subtítulo*. Número da Edição (se houver). Local de publicação (cidade): Editora, Ano de Publicação.

## **Exemplos:**

DAFT, Richard L. *Organizações: Teoria e Projetos*. São Paulo: Pioneira Thomson Learning, 2002.

HOFSTEDE, Geert. Cultures and Organizations: Software of the Mind. 2<sup>ª</sup> ed. New York: McGraw Hill, 2005.

KEEGAN, Warren J. Marketing Global. 7ª ed. São Paulo: Pearson Prentice Hall, 2005.

## **5.1.1.2 Quando são 2 ou 3 autores**

SOBRENOME DO 1º, Nome do 1º; SOBRENOME DO 2º, Nome do 2º; SOBRENOME DO 3º, Nome do 3º. *Título do livro: subtítulo*. Número da Edição (se houver). Local de publicação (cidade): Editora, Ano de Publicação.

## **Exemplos:**

BERTERO, Carlos O.; CALDAS, Miguel P.; WOOD JR., Thomaz (Coords). *Produção Científica em Administração no Brasil*. São Paulo: Atlas, 2005.

HART, Norman A.; STAPLETAN, John. *Glossary of marketing*. London: Heineman, 1977.

CRAVENS, David W.; PIERCY, Nigel F. *Marketing Estratégico*. São Paulo: McGraw Hill, 2007.

## **5.1.1.3 Quando são mais de 3 autores**

SOBRENOME DO 1º, Nome do 1º et al. *Título do livro: subtítulo*. Número da Edição (se houver). Local de publicação (cidade): Editora, Ano de Publicação.

### **Exemplos:**

CHAMBERS, Stuart et al. *Administração da Produção.* 2ª ed. São Paulo: Atlas, 2002.

QUINN, Robert E. et al. *Competências Gerenciais: Princípios e Aplicações*. Rio de Janeiro: Elsevier, 2004.

## **5.1.2 Em Caso de Capítulo de Livro**

<span id="page-10-0"></span>SOBRENOME DO AUTOR DO CAPÍTULO, Nome do autor do capítulo. Título do capítulo. In: SOBRENOME DO AUTOR DO LIVRO, Nome do autor do livro. *Título do livro: Subtítulo do livro*. Número da Edição (se houver). Local de publicação (cidade): Editora, Ano de Publicação.

### **Exemplos:**

VALIUKENAS, Cristina. Os colaboradores Accor no Mundo Digital. In: TERRA, José Cláudio Cyrineu (org.). *Gestão do Conhecimento e E-learning na prática*. Rio de Janeiro: Elsevier, 2003.

TREFF, Marcelo Antonio. A gestão de competências na empresa familiar – o caso Yangraf. In: TREVISAN, Leonardo; VELOSO, Elza (orgs.). *Produtividade e ambiente de trabalho – Gestão de Pessoas e Carreiras*. São Paulo: Editora Senac São Paulo, 2005.

VERGARA, Sylvia Constant. Estudos Organizacionais: a produção científica brasileira. In: BERTERO, Carlos O.; CALDAS, Miguel P.; WOOD JR., Thomaz (Coords). *Produção Científica em Administração no Brasil*. São Paulo: Atlas, 2005.

## <span id="page-10-1"></span>**5.1.3 Em Caso de Trabalho em Anais de Congressos, Simpósios, Encontros, etc.**

SOBRENOME DO(S) AUTOR(ES), Nome do(s) autor(es). Título do trabalho. *In*: TÍTULO DO ENCONTRO/SIMPÓSIO/CONGRESSO. Número do Evento, Ano do evento, Local de realização do Evento, *Título do Documento (Anais, Atas, etc.)*. Local de Publicação (cidade): Editora, Ano de Publicação.

#### **Exemplo:**

LEAL, Cristine; PERROTA, Karen; SERRALVO, Francisco. A importância do reposicionamento de marcas no contexto competitivo – O caso da *Havaianas*. *In*: ENCONTRO NACIONAL DA ASSOCIAÇÃO NACIONAL DE PÓS-GRADUAÇÃO E PESQUISA EM ADMINISTRAÇÃO – EnANPAD, 30, 2006, Salvador. *Anais do 30º Enanpad*. Rio de Janeiro: ANPAD, 2006.

### **5.1.4 Em caso de apostilas/Notas de aula**

<span id="page-11-0"></span>SOBRENOME DO AUTOR, Nome do autor. *Título da apostila*/*disciplina*.. Local de publicação (cidade): Nome do Curso e da Instituição, Ano de Publicação, Tipo.

### **Exemplo:**

KANAANE , Roberto. *Desenvolvimento Gerencial*. São Paulo: CEADE-COGEAE-PUC-SP, 2007, Apostila.

## <span id="page-11-1"></span>**5.1.5 Em caso de monografias (trabalho de conclusão de curso, dissertações e teses)**

SOBRENOME DO AUTOR, Nome do autor. *Título*: subtítulo. Ano de Apresentação e/ou Defesa. Categoria (Grau e área de concentração). Instituição, local.

Exemplos:

LIMONGI-FRANÇA, Ana Cristina. *Indicadores empresariais de qualidade de vida no trabalho*: um estudo comparativo entre satisfação dos empregados e esforço empresarial nas empresas com certificação ISO 9000. 1996. Tese (Doutorado em Administração de Empresas). Faculdade de Economia, Administração e Contabilidade da Universidade de São Paulo, São Paulo.

FURRIER, Marcio T. *Reposicionamento de marcas*: uma análise comparativa de experiências brasileiras vencedoras do Prêmio Top de Marketing no período de 1999 a 2003. 2005. Dissertação (Mestrado em Administração). Pontifícia Universidade Católica de São Paulo, São Paulo.

#### <span id="page-11-2"></span>**5.1.6 Em Caso de Periódicos 5.1.6.1 Periódico-Considerado no todo**

TÍTULO DO PERIÓDICO. Local de publicação (cidade): Editor, número do volume, número do fascículo, mês e ano.

## **Exemplos:**

HSM MANAGEMENT. São Paulo: HSM do Brasil, v. 3, nº 56, mai/jun. 2006.

HARVARD BUSINESS REVIEW. São Paulo: Segmento RM Editores, v. 86, nº 1, jan. 2008.

## **5.1.6.2 Artigo em Periódico, com autoria**

SOBRENOME DO AUTOR DO ARTIGO, Nome do autor do artigo. *Título do Artigo*. Título da Revista. Local de publicação (cidade), número do volume, número do fascículo, Páginas inicial-final, mês e ano.

#### **Exemplos:**

KAPLAN, Robert. *O encontro do Balanced Scorecard com o modelo 7S*. *HSM Management*. São Paulo, v. 3, nº 56, p. 132-136, mai/jun. 2006.

PORTER, Michael E. *As cinco forças competitivas que moldam a estratégia*. Harvard Business Review. São Paulo, v. 86, nº 1, jan. 2008.

## <span id="page-12-0"></span>**5.1.7 Em Caso de Artigo de Jornais 5.1.7.1 Com autoria**

SOBRENOME DO AUTOR. Nome do autor. *Título do artigo*. Título do jornal, Local de publicação (cidade), dia, mês. Ano, Nº ou título do caderno, seção ou suplemento, páginas inicial-final.

#### **Exemplo:**

BERNHOEFT, Renato. *Pragmatismo Americano para os jovens desde a formatura*. Valor, São Paulo, 07 ago. 2006, Eu & Investimentos, p. D6.

## **5.1.7.2 Sem autoria**

TÍTULO DO JORNAL. *Título do artigo*. Local de publicação (cidade), dia, mês. Ano, Nº. ou título do caderno, seção ou suplemento, páginas inicial-final.

#### **Exemplo:**

OESP. *Saída de capital estrangeiro em ritmo acelerado.*. São Paulo, n. 1, 18, set. 2006, Caderno de Economia, Seção Finanças, p. B5.

#### **5.1.8 Em Caso de Fitas e Filmes em vídeo**

<span id="page-12-1"></span>TÍTULO Principal e Subtítulo (se houver). Créditos (Diretor, Produtor, Realizador, Roteiristas e Outros). Intérpretes (elenco relevante). Trilha Sonora (se relevante). Local: Produtora, data, duração em minutos, sistema de gravação, sonoro (*son*.) ou mudo, legendado (*leg*.) ou dublado, colorido (*color.*) ou preto e branco (*p&b*). Série (se houver). Outras informações.

#### **Exemplos:**

ENERGIA NUCLEAR. São Paulo: Encyclopedia Britannica do Brasil, s.d. 1 fita (24 min), VHS, son., color.

NÓS que nos amávamos tanto. Direção: Ettore Scola. Roteiro: Ettore Scola, Agenori Incrocci e Furio Scarpelli. Intérpretes: Vittorio Gassman; Stefania Sandrelli; Nino Manfredi e Aldo Fabrizi. Participação especial de Marcello Mastroianni; Federico Fellini e Vittorio De Sica. Itália: Cineccitá, 1975. Gravação executada no Laboratório Videolar Multimídia Ltda. [1997]. 1 fita (136 min), VHS, son., leg., color.,

## <span id="page-12-2"></span>**5.1.9 Em Caso de Documentos e trabalhos em CD-ROM ou DVD, ou outra fonte digital**

SOBRENOME, NOME (ou INSTITUIÇÃO ou entrada pelo TÍTULO, se não houver autoria). Título: subtítulo. Local: Editora ou produtor, data.

### **Exemplos:**

EMBRAPA. Pantanal: um passeio pelo paraíso ecológico. Rio de Janeiro: Sony Music, 1990. HSM GROUP. Peter Senge ao vivo: Learning Organization. São Paulo: ExpoManagement, 2002.

## <span id="page-13-0"></span>**5.1.10 Em Caso de filme de longa metragem em DVD**

TÍTULO Principal e Subtítulo (se houver). Créditos (Diretor, Produtor, Realizador, Roteiristas e Outros). Intérpretes (elenco relevante). Trilha Sonora (se relevante). Local: Produtora, data, duração em minutos, sistema de gravação, sonoro (*son*.) ou mudo, legendado (*leg*.) ou dublado, colorido (*color.*) ou preto e branco (*p&b*). Série (se houver). Outras informações.

### **Exemplo (transcrito da NBR 6023:2000):**

BLADE Runner. Direção: Ridley Scott. Produção: Michael Deeley. Intérpretes: Harrison Ford; Rutger Hauer; Sean Young; Edward James Olmos e outros. Roteiro: Hampton Fancher e David Peoples. Música: Vangelis. Los Angeles: Warner Brothers, c 1991. 1 DVD (117 min), widescreen, color. Baseado na novela "Do androids dream of electric sheep?" de Philip K. Dick.

## <span id="page-13-1"></span>**5.1.11 Em caso de e-book**

Utiliza-se a referência como se fosse uma obra em papel, sem o local, pois normalmente trata-

se de editoras globais, colocando no final que se trata de versão digital e a fonte de produção.

## **Exemplo:**

GREENE, William H. *Economics*. Prentice Hall, 2006. Versão digital: www.prenhall.com.

## <span id="page-13-2"></span>**5.1.12 Em caso de Documentos Eletrônicos**

Utiliza-se a referência como se fosse uma obra em papel, acrescentando-se informações relativas à descrição física do meio ou do suporte.

As obras consultadas *online* devem conter, obrigatoriamente, as informações sobre o endereço eletrônico, apresentado entre *<brackets>*, antecedido pela expressão: "Disponível em:" e a data de acesso ao documento, antecedida pela expressão: "Acesso em...:".

## **Exemplos:**

## **5.1.12.1 Com indicação de autoria**

PERDIGÃO, Roberta. *A experiência de vender marcas de luxo online*. 04/12/2004. Disponível em: <http://www.agencyweb.com.br/portal/br/noticias.php?idNoticiaUrl=79>. Acesso em: 05 dez. 2007.

## **5.1.12.2 Sem indicação de autoria**

#### INSTITUTO NACIONAL DE PROPRIEDADE INDUSTRIAL (Inpi). Disponível em: <http:

//www.inpi.gov.br>. Acesso em: 12 out. 2006

#### **5.1.12.3 Artigo assinado, de revista**

MAUTONE, Silvana. Produto local, jeitinho global. *Portal Exame*, São Paulo, n. 863, 21 mar.

2006. Disponível em: <http://portalexame.abril.com.br/revista/exame/>. Acesso em: 19 mar. 2007.

#### **5.1.12.4 Artigo assinado, de jornal**

SPITZ, Clarice. O marketing foi "arma" para a vitória do "não". *Folha Online*, 23 out. 2005. Disponível em: <http://www1.folha.uol.com.br/folha/cotidiano/ult95u114445.shtml> Acesso em: 25 out. 2005.

#### **5.1.12.5 Trabalhos de Congressos, Simpósios**

URDAN, Flávio; URDAN, André T. O impacto da marca sobre as preferências do consumidor: um experimento com cervejas. *In*: ENCONTRO NACIONAL DA ASSOCIAÇÃO NACIONAL DE PÓS-GRADUAÇÃO E PESQUISA EM ADMINISTRAÇÃO – EnANPAD, 25, 2001, Campinas. *Anais do 25º Enanpad*. Rio de Janeiro: ANPAD, 2001. Disponível em: <http://www.anpad.org.br>. Acesso em: 25 ago. 2006.

#### **5.1.12.6 Citações do Twitter**

SOBRENOME, Nome (username). "O tweet inteiro." Data, Hora. Tweet.

#### **Exemplos:**

GIARDELLI, Gil. (@gilgiardelli). "Cidades pensantes e a sociedade em rede #vídeo #documentário http://migre.me/8aYe7 by @InovadoresESPM ;-)." 06 de março de 2012, 7:42 PM. Tweet.

MEIO&MENSAGEM. (@meioemensagem) "Para reverter queda nas vendas, McDonald's está repensando o formato de atendimento: migre.me/8bCAt." 06 de março de 2012, 12 PM. Tweet.

**IMPORTANTE:** DEVE-SE OBSERVAR A PADRONIZAÇÃO PARA APRESENTAÇÃO DOS NOMES DOS AUTORES: **OU TODOS OS NOMES DE TODOS OS AUTORES SÃO ESCRITOS POR EXTENSO OU ABREVIADOS.**

## <span id="page-14-0"></span>**6. APÊNDICES**

Deve conter todo o material pertinente para ilustração e/ou complementação do trabalho, elaborado pelo(s) autor(es) do TCC (Formulário de pesquisa; tabulação de dados; cópia de transcrição de entrevistas, etc.).

### <span id="page-15-0"></span>**7. ANEXOS**

Todo o material pertinente para ilustração e/ou complementação do trabalho, não elaborado pelo autor (leis; decretos; cópias de documentos históricos; cópias de artigos, ilustrações, etc.).

### <span id="page-15-1"></span>**8. GLOSSÁRIO**

Elemento opcional, que consiste em uma lista em ordem alfabética de palavras ou expressões técnicas de uso restrito ou sentido obscuro, utilizadas no texto, acompanhadas das respectivas definições.

## <span id="page-15-2"></span>**9. CITAÇÕES E NOTAS DE RODAPÉ**

Quando estiver reproduzindo um autor, ou interpretando suas idéias, coloque a referência antes ou depois da reprodução/interpretação, conforme exemplos a seguir:

### <span id="page-15-3"></span>**9.1 Somente interpretando a ideia principal do autor:**

Conforme Vergara (2005, p. 35), há, na cultura brasileira, em quase sua totalidade, uma vocação muito forte para a imitação.

#### <span id="page-15-4"></span>**9.2 Interpretando e citando o autor, com até três linhas:**

Vários autores brasileiros, considerados clássicos, na interpretação do comportamento do povo, diagnosticam uma forte tendência à imitação: "Gilberto Freyre (1946) apontava a vocação do brasileiro para imitar....Guerreiro Ramos (1983) dizia que o Brasil adotou os modelos institucionais dominantes no mundo..." (VERGARA, 2005, p. 35).

#### <span id="page-15-5"></span>**9.3 Interpretando e citando o autor, com mais de três linhas:**

Se a citação tiver mais do que três linhas, recue o texto, em 5 cm, diminua a fonte em 1 ponto (procedimento não obrigatório, mas de efeito estético) e o deixe separado:

> "Gilberto Freyre (1946) apontava a vocação do brasileiro para imitar. Sérgio Buarque de Hollanda (1976) sinalizava que, por importar de outros países suas maneiras de viver, o brasileiro acabava por ser um desterrado em sua própria terra. Sílvio Romero (1943), por sua vez, afirmava que o brasileiro imitava o estrangeiro na vida intelectual. Guerreiro Ramos (1983) dizia que o Brasil adotou os modelos institucionais dominantes no mundo e justificava tal decisão como necessária para o país apropriar-se de requisitos que lhe permitissem evoluir." (VERGARA, 2005, p. 35).

Portanto, as citações diretas deverão ser feitas entre aspas acompanhadas, no seu final, entre parênteses, do sobrenome do autor, ano e página. Já nas referências, em que se indica que o autor trata do assunto, de forma genérica, não especificando nem citando diretamente, podemos dispensar aspas e a indicação da página no final. Exemplo: (VERGARA, 2005).

#### <span id="page-16-0"></span>**9.4 Citação de citação**

Para a elaboração do T.C.C. é sempre recomendável que se utilizem as citações extraídas da obra original. Porém, quando o acesso a esse material não puder se realizar pode-se recorrer à citação de citação. Neste caso a obra não consultada deve ser indicada no texto através do sobrenome do autor seguida da expressão *apud*, ou *citado por*, ou *segundo*, ou ainda *conforme*, acompanhada do sobrenome do autor da obra consultada, a data, e, quando for o caso, a página.

#### **Exemplo:**

Karl Manheim (1940, p. 53) *apud* Guerreiro Ramos (1989, p.6) define a racionalidade substancial como "um ato de pensamento que revela percepções inteligentes das interrelações de acontecimentos, numa situação determinada".

#### **Ou ainda:**

Karl Manheim (1940, p. 53), define a racionalidade substancial como "um ato de pensamento que revela percepções inteligentes das inter-relações de acontecimentos, numa situação determinada". (segundo RAMOS, 1989, p.6).

#### <span id="page-16-1"></span>**9.5 Notas de rodapé**

As notas de rodapé devem ser utilizadas, apenas e tão somente, quando forem explicativas de conceitos, ou de expressões, ou ainda quando remeterem para obras complementares à explicação, e quando forem absolutamente necessárias. Caso sejam absolutamente necessárias deverão ser numeradas na ordem sequencial em que aparecem no corpo do texto, e devem ser posicionadas no rodapé da página em que se encontra.

## **10. APRESENTAÇÃO GRÁFICA**

<span id="page-16-2"></span>É a formalização apropriada dos elementos básicos do trabalho. Devem ser observados:

- a) Papel: branco, tamanho A4.
- b) Espaçamento da digitação: 1,5.
- c) Margens: Esquerda: 3 cm e demais: 2,5 cm.
- d) Fonte: Times New Roman, tamanho 12 ou Arial, tamanho 11.
- e) Impressão: tinta cor preta, em apenas um lado do papel.

f) Limite mínimo de páginas: 30, excluindo-se elementos pré-textuais, Apêndices e Anexos, ou seja, 30 páginas, no mínimo, da Introdução até as Referências Bibliográficas.

g) Numeração das páginas: Todas as folhas a partir da folha de rosto devem ser contadas, porém não numeradas. A numeração deve ser indicada a partir da segunda página da INTRODUÇÃO, que poderá ser, por exemplo, 9, se foram utilizadas oito folhas anteriormente. Para a numeração devem ser utilizados numerais arábicos, colocados na **parte superior direita da página do texto**, que é numerado sucessivamente até o final do

trabalho. Exemplo Gráfico: **Apêndice F**; e orientação para a numeração, desta forma, no

Word: **Apêndice G**.

h) Nº de volumes: 1 (um) encadernado em espiral, além de uma cópia em arquivo eletrônico

(disquete ou CD).

**OBSERVAÇÃO:** Em trabalhos acadêmicos não se deve utilizar emblemas e logotipos de empresas e organizações, e nem mesmo da instituição promotora do curso para o qual o T.C.C. é elaborado.

**NOTA**: Alguns exemplos utilizados nos Apêndices foram extraídos de Artigos do ENANPAD – ENCONTRO NACIONAL DA ASSOCIAÇÃO NACIONAL DE PÓS-GRADUAÇÃO E PESQUISA EM ADMINISTRAÇÃO.

## <span id="page-18-0"></span>**11.APÊNDICE A - MODELO DE CAPA**

(obs.: a moldura aqui exposta serve apenas para destacar o modelo)

## PONTIFÍCIA UNIVERSIDADE CATÓLICA DE SÃO SÃO PAULO FACULDADE DE ECONOMIA, ADMINISTRAÇÃO, CONTABILIDADE E ATUARIAIS CURSO DE ADMINISTRAÇÃO

## **IMPACTOS DA RESPONSABILIDADE SOCIAL CORPORATIVA SOBRE O COMPORTAMENTO DO CONSUMIDOR**

## **(ESTUDO DE CASO X)**

## **OU**

## **(PLANO DE NEGÓCIOS X)**

JOÃO DA SILVA

São Paulo – SP ANO

## <span id="page-19-0"></span>**12.APÊNDICE B - MODELO DE FOLHA DE ROSTO**

(obs.: a moldura aqui exposta serve apenas para destacar o modelo)

## **JOÃO DA SILVA**

## **IMPACTOS DA RESPONSABILIDADE SOCIAL CORPORATIVA SOBRE O**

## **COMPORTAMENTO DO CONSUMIDOR**

(ESTUDO DE CASO X)

OU

(PLANO DE NEGÓCIOS X)

**Trabalho de Conclusão de Curso apresentado ao Curso de Administração, do Departamento de Administração, da Faculdade de Economia, Administração, Contabilidade e Atuária, da Pontifícia Universidade Católica de São Paulo, como pré-requisito para a obtenção do título de Bacharel em Administração, orientado pelo (a) Professor (a)......................................** 

São Paulo – SP

ANO

## <span id="page-20-0"></span>**13.APÊNDICE C1 - MODELO DE PÁGINA DE AVALIAÇÃO - MONOGRAFIA**

OBS 1: Esta página serve apenas no caso de monografia.

OBS 2: a moldura aqui exposta serve apenas para destacar o modelo.

AVALIAÇÃO:...............................................................................................

ASSINATURA DO ORIENTADOR:.............................................................

## <span id="page-21-0"></span>**14.APÊNDICE C2 - MODELO DE PÁGINA DE AVALIAÇÃO – APRESENTAÇÃO EM BANCA**

OBS 1: Esta página serve apenas no caso de apresentação para banca

OBS 2: a moldura aqui exposta serve apenas para destacar o modelo

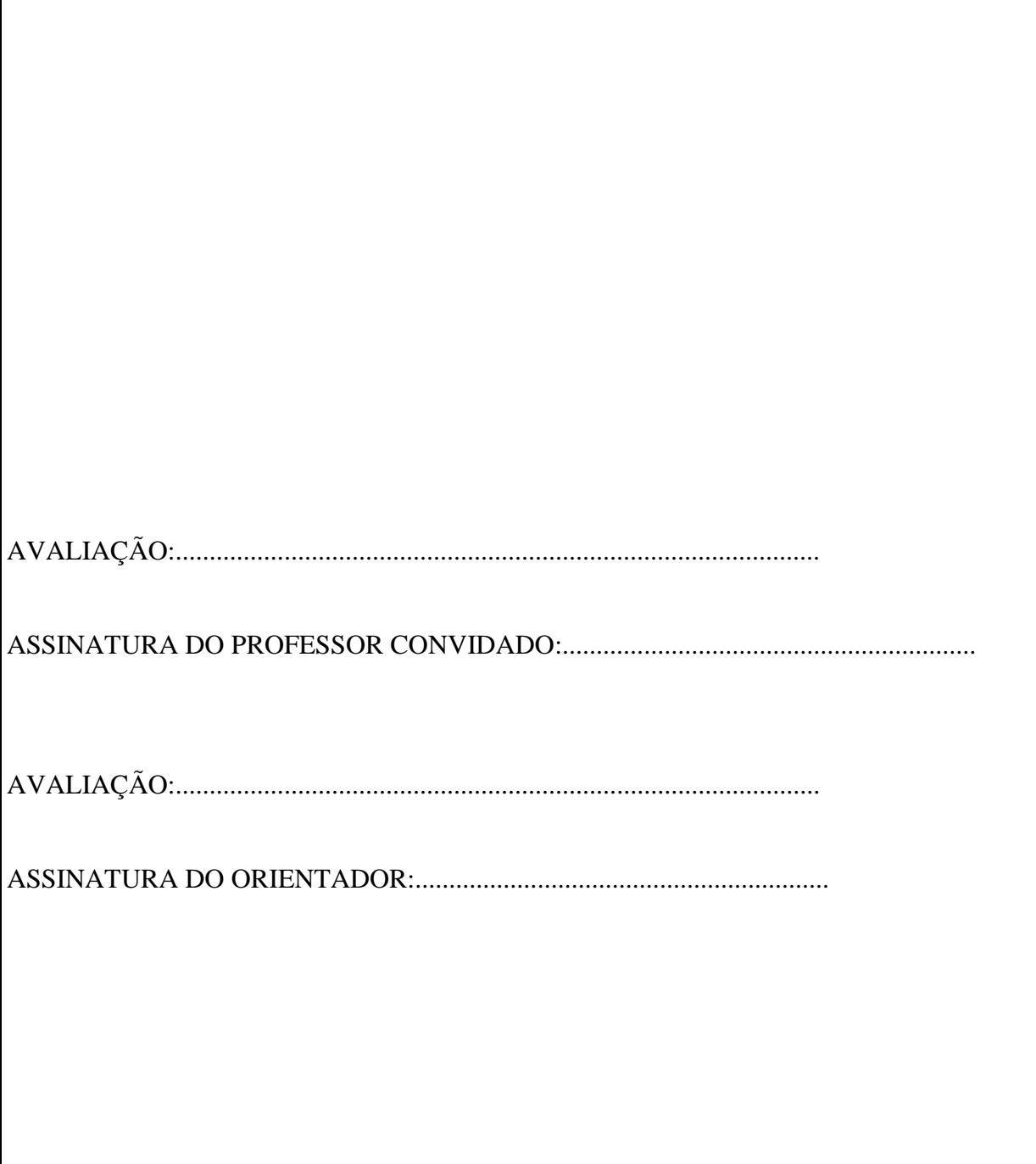

## <span id="page-22-0"></span>**15.APÊNDICE D - MODELO DE SUMÁRIO SUMÁRIO**

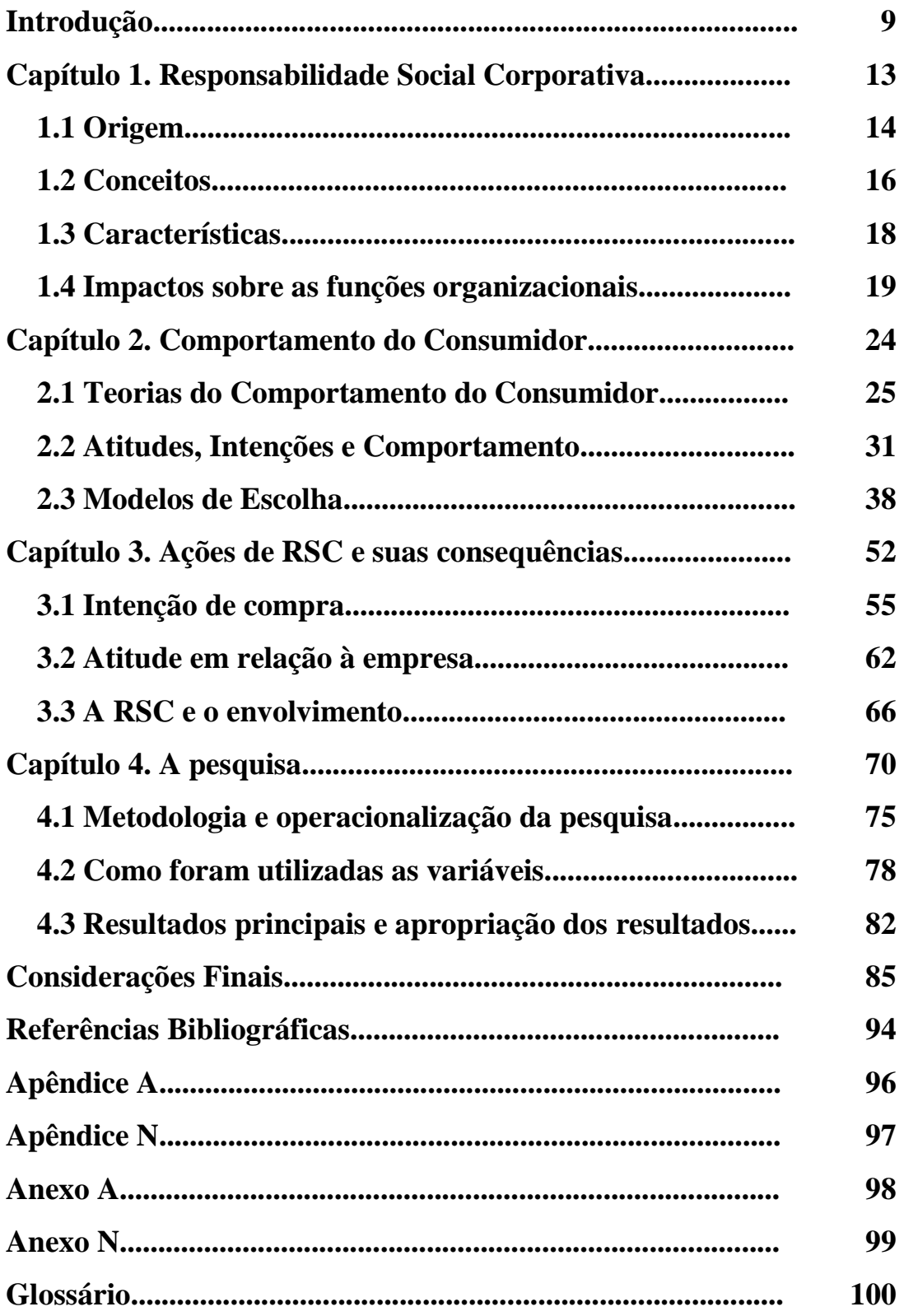

## <span id="page-23-0"></span>**16.APÊNDICE E - ESQUEMA PARA AUXILIAR A UTILIZAÇÃO DO ESTUDO DE CASO COMO FERRAMENTA EXPLICATIVA DA TEORIA**

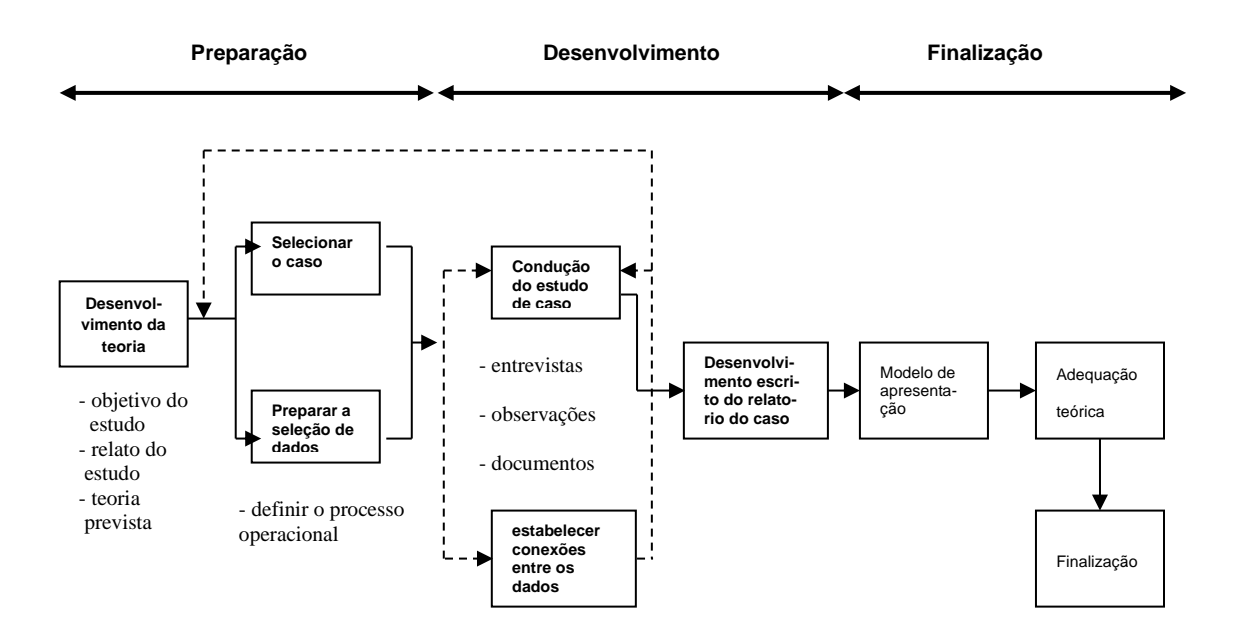

Um exemplo de modelo de apresentação:

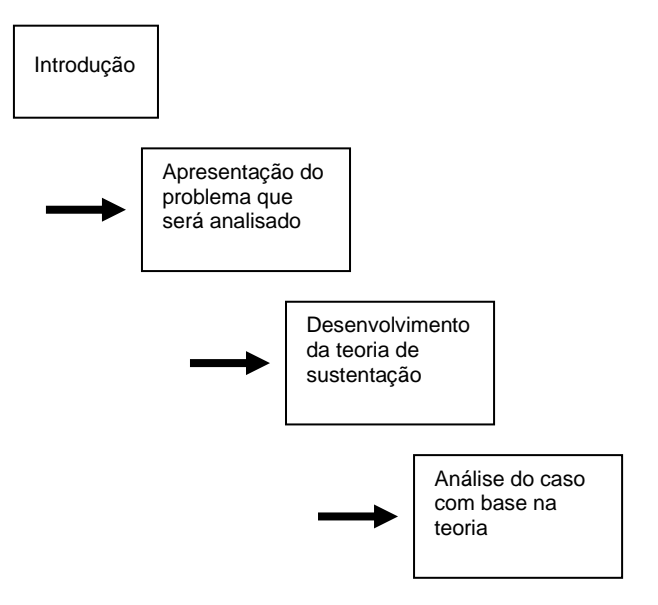

## <span id="page-24-0"></span>**17. APÊNDICE F – ESTRUTURA DE PLANO DE NEGÓCIO**

## **Produto/Serviço/Negócio: (nome/identificação do produto, serviço ou negócio)**

#### **Sumário Executivo**

#### **Resumo do Negócio:**

Explicação breve apresentando a ideia principal e o mercado que pretende ser atingido **Equipe:**

Resumo das capacidades e breve histórico dos sócios e equipe que fará parte do negócio. **Projeção de Resultados:**

- Ano 1:
- Ano 2:
- Ano 3:

- Ano 4:

- Ano 5:

#### **Linha do tempo**

#### **- Quais os principais eventos que espera que aconteça nos próximos 5 anos e que poderão trazer impactos para o negócio ou o produto/serviço?**

- Ano 1:
- Ano 2:
- Ano 3:
- Ano 4:
- Ano 5:

#### **Conceito do Negócio**

#### **Quem Somos**

Breve resumo da empresa em 1 parágrafo..

#### **Problema a ser Resolvido**

Breve resumo do problema que a sua empresa vai resolver.

#### **Solução**

Breve resumo da solução.

#### **Equipe**

- Sócio 1 Posição que vai ocupar: Biografia resumida explicando formação e carreira que que possa validar a posição que será ocupada.
- Sócio 2 Posição que vai ocupar: Biografia resumida explicando formação e carreira que que possa validar a posição que será ocupada.
- Sócio n Posição que vai ocupar: Biografia resumida explicando formação e carreira que que possa validar a posição que será ocupada.
- E assim sucessivamente, englobando todos os sócios no negócio.

## **Modelo de Negócios – CANVAS**

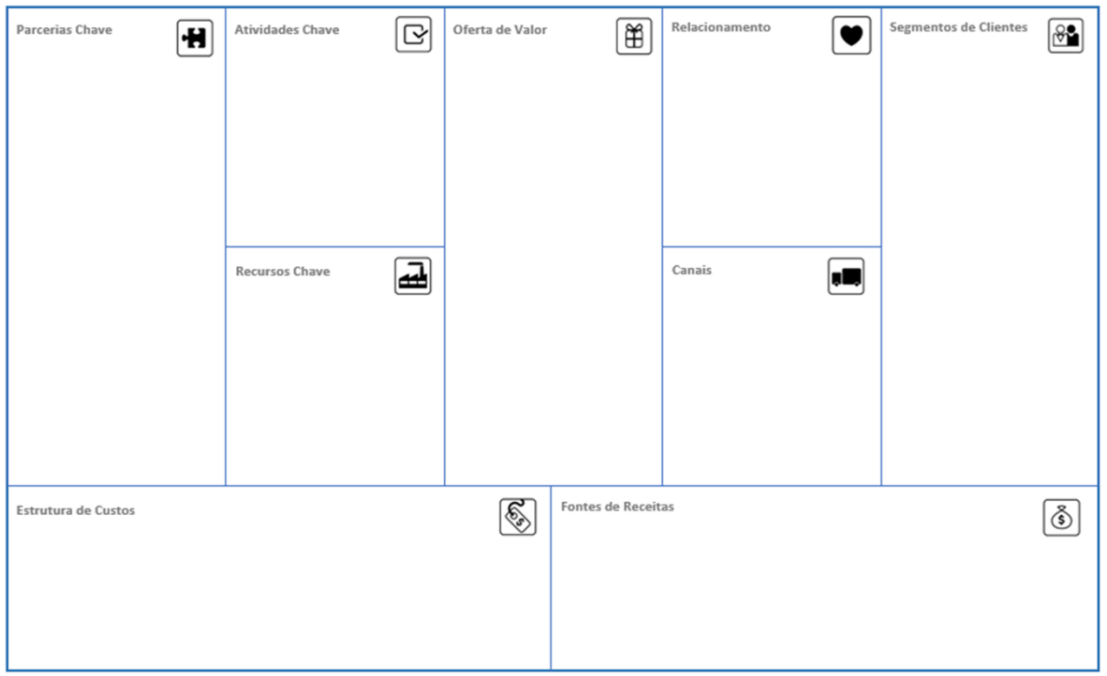

## **Mercado e Concorrência**

#### **Tamanho do Mercado**

- Tamanho do mercado: Projeção de possibilidades, utilizando, por exemplo, o número de habitantes possíveis de serem atingidos, ou qualquer outra referência importante para o produto/serviço/negócio ou empresa.
- **•** *Market Share*: quanto se quer atingir ou será possível atingir, em termos percentuais o mercado. Ex.: 1%

#### **Insights do Público-alvo**

- O que o público-alvo pensa e sente?
- O que vê e escuta?
- O que faz e sobre o que fala?
- O que necessita?
- Quais são os seus desejos?

#### **Comparativo com a concorrência:**

- Sua Empresa, seu produto, ou seu negócio Qual o principal diferencial?
- Concorrente  $1$  Principal diferencial?
- Concorrente 2 Principal diferencial?
- Concorrente 3 Principal diferencial?

#### **Estratégia**

#### **Missão**

Qual é propósito da sua empresa, do produto, ou do negócio? Para que o produto, ou o negócio tem sentido para existir?

#### **Visão**

Onde pretende chegar no futuro, com o produto/serviço ou com o negócio? A visão indica os objetivos de longo prazo, os desejos e as razões de valer a pena investir no negócio.

#### **Quais são os valores que vão nortear a prática do negócio, ou do produto/serviço?**

- Valor 1
- Valor 2
- Valor n

#### **Marketing e Vendas:**

- Como serão as estratégias de Marketing para o(s) produto(s) ou serviço(s)?
- Onde será(ão) lançado(s) o(s) produto(s) ou serviço(s)?
- Terá uma praça ou um local especial para teste? Se sim, como e onde será, com que público?
- Como será a campanha de marketing? Online, Offline?
- **Projeção de Vendas:**
	- Ano 1:
	- Ano 2:
- $\blacksquare$  Ano 3:
- Ano  $4:$
- Ano 5:

#### **Estratégias de Marketing que serão utilizadas:**

Explicação de como pretende alcançar as vendas projetadas.

#### **Investimento em Marketing Projetado**

- Ano 1:
- Ano 2:
- Ano 3:
- Ano  $4$ :
- Ano  $5$ :
- **Detalhamento:**
	- Explicação de como vai gastar o \$ para alcançar para as vendas que projetou.

#### **Estrutura e Operação Estrutura Organizacional**

▪ Faça o desenho de como vai funcionar a estrutura organizacional (organograma):

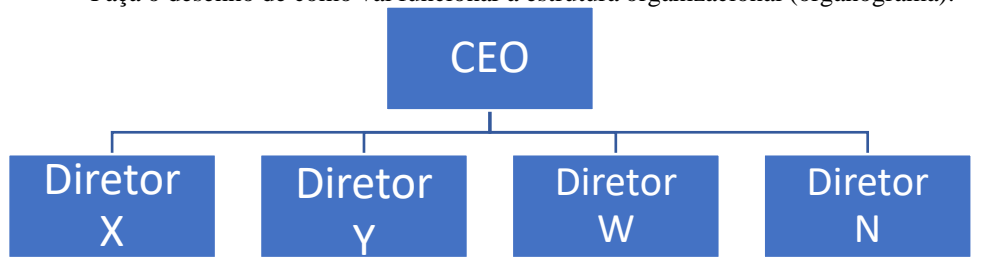

#### **Processos Principais:**

Necessário explicar quais são os principais processos, e quanto que cada um vai consumir de recursos para que o negócio funcione.

- Processo-chave 1: Explicação dos recursos necessários para o processo se realizar e estabelecer o passo a passo do que e como deverá ocorrer.
- Processo-chave 2: Explicação dos recursos necessários para o processo se realizar e estabelecer o passo a passo do que e como deverá ocorrer.
- Processo-chave n: Explicação dos recursos necessários para o processo se realizar e estabelecer o passo a passo do que e como deverá ocorrer.

#### **Finanças**

#### **Planejamento Financeiro:**

- Receita Projetada:
- **EXECUTE:** Investimento inicial necessário:<br> **EXECUTE:** Custos e Despesas Projetados:
- Custos e Despesas Projetados:
- Resultado Financeiro Projetado:
- Ponto de equilíbrio:

#### **Projeção:**

- Receita Projetada Ano 1:
- Despesa Projetada Ano 1:
- Receita Projetada Ano 2:
- Despesa Projetada Ano 2:
- Receita Projetada Ano n:
- Despesa Projetada Ano n:

#### **Detalhamento:**

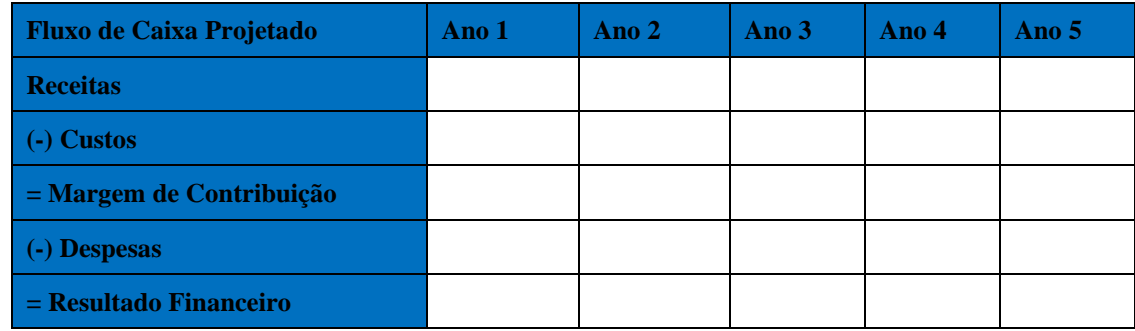

**Custos =** todos os gastos ocorridos para que bens, produtos ou serviços produzidos pela empresa sejam executados. Ou seja, estão diretamente ligados à atividade-fim que o negócio explora.

**Despesas** = são os demais gastos utilizados para a manutenção da atividade-fim da empresa, mas que não têm relação direta com ela. São gastos necessários para sua manutenção, mas que não impactam o produto, o serviço ou o cliente final de forma direta.

#### **Indicadores de Viabilidade:**

- Tempo para payback (quanto tempo, em meses, ou anos, vai demorar para recuperar o investimento):<br>■ VPL (Valor Presente Líquido):
- VPL (Valor Presente Líquido):<br>• TIR (Taxa Interna de Retorno):
- TIR (Taxa Interna de Retorno): \_\_\_\_\_\_\_\_\_\_\_\_\_\_\_\_\_\_\_\_\_\_\_\_\_\_\_\_\_\_\_\_\_\_

## <span id="page-28-0"></span>**18.APENDICE G - ESQUEMA DE NUMERAÇÃO DE PÁGINAS**

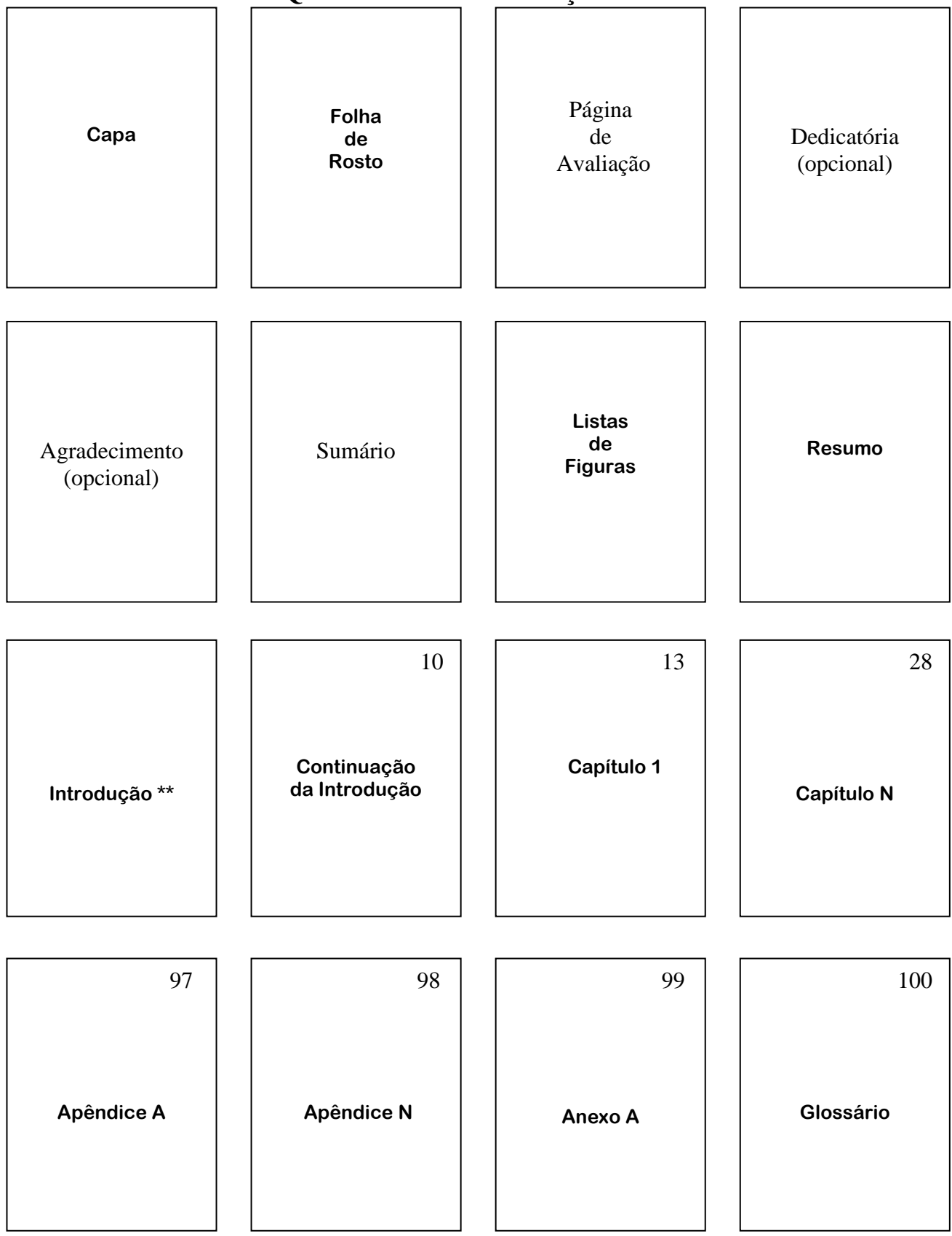

\*\* Esta página é a de nº 9, mas, pelas normas, as páginas iniciais até a 1ª da Introdução devem ser contadas, mas não numeradas.

## <span id="page-29-0"></span>**19. APÊNDICE H - DIAGRAMA DO T.C.C.**

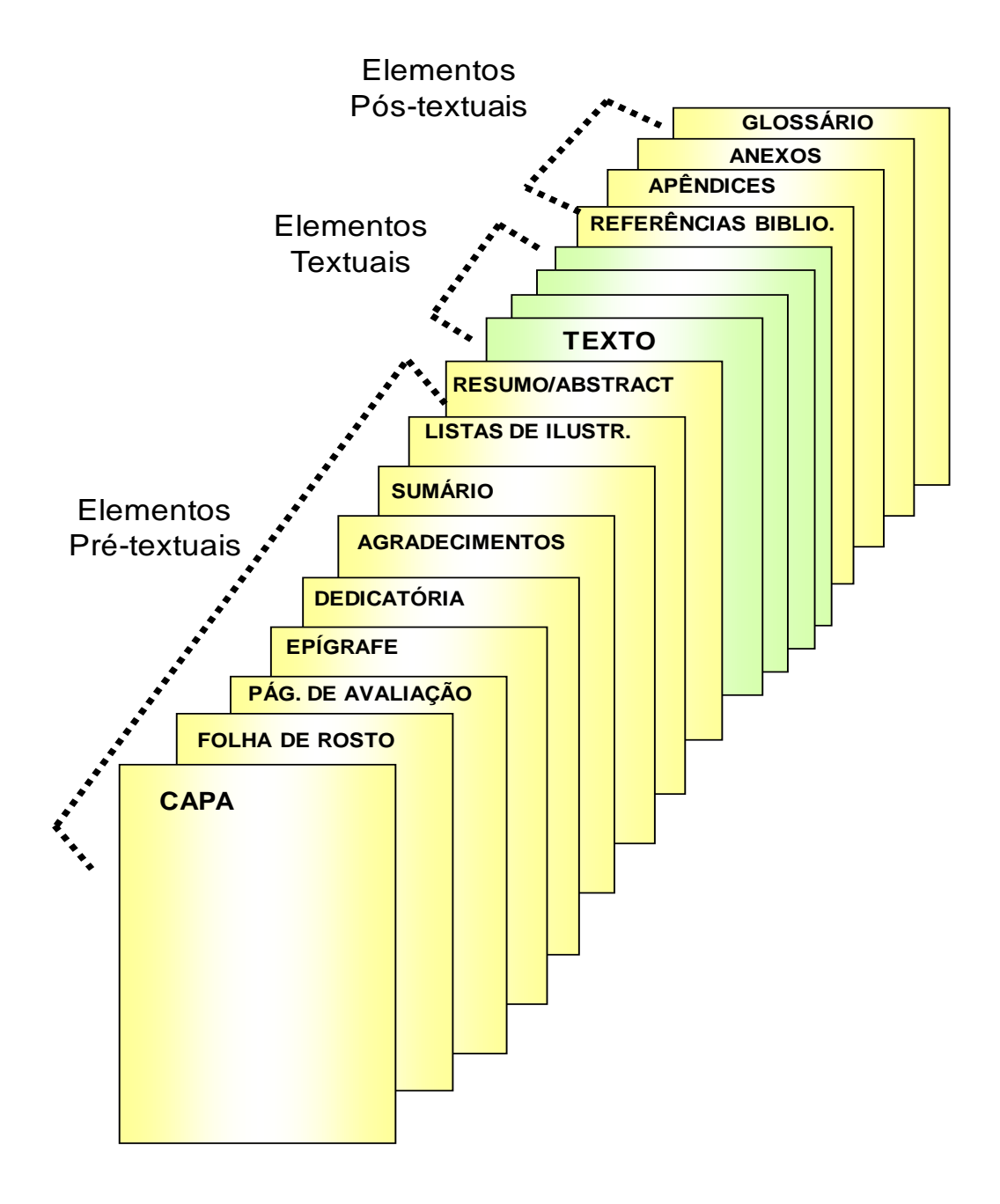

## <span id="page-30-0"></span>**20.REFERÊNCIAS BIBLIOGRÁFICAS**

BAPTISTA, Makilim Nunes; CAMPOS, Dinael Corrêa de. **Metodologias de Pesquisa em Ciências** – Análises Quantitativa e Qualitativa. 2ª ed. Rio de Janeiro: LTC, 2016.

BLANK, Steve; DORF, Bob. **Startup**: manual do empreendedor. Rio de Janeiro: Alta Books Editora, 2014.

CASTRO, Cláudio de Moura. **A Prática da Pesquisa**. 2. ed. São Paulo: Pearson Prentice Hall, 2006.

COOPER, Donald. R.; SHINDLER, Pamela. S. **Métodos de pesquisa em administração**. 12ª ed. Porto Alegre: AMGH, 2016.

CRESWELL, John W. **Investigação Qualitativa e Projeto de Pesquisa:** Escolhendo entre Cinco Abordagens**.** 3ª ed. Porto Alegre: Bookman (Penso), 2016.

DORNELAS, José et al. **Plano de negócios com o modelo Canvas**. Rio de Janeiro: LTC, 2015.

DORNELAS, José et al. **Plano de Negócios**: seu Guia Definitivo. 2ª ed. São Paulo: Empreende, 2016.

GIL, Antonio Carlos. **Estudo de Caso:** Fundamentação Científica - Subsídios Para Coleta e Análise de Dados - Como Redigir o Relatório. São Paulo: Atlas, 2009.

GIL, Antonio Carlos. **Como elaborar projetos de pesquisa**. 6ª ed. São Paulo: Atlas, 2017.

GIL, Antonio Carlos. **Métodos e Técnicas de Pesquisa Social.** 7ª ed. São Paulo: Atlas, 2019.

GONÇALVES, Carlos Alberto; MEIRELLES, Anthero de Morais. **Projetos e relatórios de pesquisa em administração**. São Paulo: Atlas, 2004.

LAKATOS, Eva Maria; MARCONI, Marina de Andrade. **Fundamentos de metodologia científica.** 8ª ed. São Paulo: Atlas, 2017.

LAKATOS, Eva Maria; MARCONI, Marina de Andrade. **Técnicas de Pesquisa**. 8ª ed. São Paulo: Atlas, 2017.

MARION, José Carlos; DIAS, Reinaldo; TRALDI, Maria Cristina. **Monografia para os Cursos de Administração, Contabilidade e Economia**. 2ª ed. São Paulo: Atlas, 2010.

MARTINS, Gilberto de Andrade; LINTZ, Alexandre. **Metodologia da Investigação Científica Para Ciências Sociais Aplicadas.** 2ª ed. São Paulo: Atlas, 2009.

MATTAR, João. **Metodologia Científica na Era Digital**. 4ª ed. São Paulo: Saraiva Uni, 2017.

SAMPIERI, Roberto Hernández; COLLADO, Carlos Fernández; LUCIO, Pilar Baptista. **Metodologia de Pesquisa**. 5ª ed. Porto Alegre: Penso, 2013.

SERVIÇO BRASILEIRO DE APOIO ÀS MICRO E PEQUENAS EMPRESAS – SEBRAE. **Cartilha:** o quadro de modelo de negócios. Brasília: SEBRAE, 2013. Disponível em: https://www.sebrae.com.br/Sebrae/Portal%20Sebrae/UFs/ES/Anexos/ES\_QUADROMODE LODENEGOCIOS\_16\_PDF.pdf

SEVERINO, Antônio Joaquim. **Metodologia do Trabalho Científico**. 24. ed.. São Paulo: Cortez Editora, 2018.

SILVA, Juremir Machado. **O que pesquisar quer dizer** – como fazer textos acadêmicos sem medo da ABNT e da Capes. 4ª ed. Porto Alegre: Sulina, 2011.

THE ATLANTIC. *How do you cite a tweet in a academic paper***?** Disponível em: <http://www.theatlantic.com/technology/archive/2012/03/how-do-you-cite-a-tweet-in-anacademic-paper/253932/> Acesso em 06 de março de 2012.

VERGARA, Sylvia Constant. **Projetos e Relatórios de Pesquisa em Administração**. 16ª ed. São Paulo: Atlas, 2016.

VERGARA, Sylvia Constant. **Métodos de Pesquisa em Administração**. 6ª ed. São Paulo: Atlas, 2015.

YIN, Robert. **Estudo de Caso** – Planejamento e Métodos. 5. ed. Porto Alegre: Bookman, 2015.